# Optimierte Segmentierung der Papille in HRT-Retinaaufnahmen

Oliver Arold<sup>1</sup>, Rüdiger Bock<sup>1</sup>, Jörg Meier<sup>1</sup>, Georg Michelson<sup>2</sup>, Joachim Hornegger $<sup>1</sup>$ </sup>

 ${}^{1}$ Lehrstuhl für Mustererkennung, Universität Erlangen-Nürnberg  $2A$ ugenklinik Erlangen, Universität Erlangen-Nürnberg oarold@optik.uni-erlangen.de

Kurzfassung. Der Papillenrand ist ein entscheidendes Merkmal zur Erkennung von krankhaften Veränderungen am Augenhintergrund. Zur Auswertung ist eine Segmentierung nötig, die meist manuell durch den Augenarzt vorgenommen werden muss. Eine robuste, automatische Segmentierung der Papille kann den Arzt unterstützen, die Reliabilität der Segmentierung erhöhen und eine Basis für eine automatische Diagnose schaffen. Die vorgestellte Methode optimiert ein Segmentierungsverfahren mittels Ausreißerdetektion und Spline-Interpolation auf radial abgetasteten binarisierten Reflektionsbildern des Heidelberg Retina Tomographen (HRT). Der Vergleich mit bestehenden Verfahren zeigt, dass der Segmentierungsfehler um 9% reduziert werden konnte und das Verfahren stabiler gegen Artefakte ist.

## 1 Einleitung

Eine der häufigsten Ursachen für die Erblindung des Menschen ist das Glaukom, bei dem Sehnerven im Bereich der Papille absterben und dadurch das Sichtfeld des Patienten stetig abnimmt. Zur frühzeitigen Diagnose wird häufig die Papillekontur auf HRT-Bildern untersucht. Dazu ist eine manuelle Segmentierung notwendig. Ein zuverlässiges, automatisches Verfahren soll als objektives Bewertungskriterium dienen, die Reliabilität der Papillenvermessung erhöhen und die zeitaufw¨andigen, manuellen Schritte im Diagnoseverfahren reduzieren.

Lowell stellt in [1] ein Verfahren zur Lokalisierung und Segmentierung der Papille in Fundusbildern vor, bei dem zuerst eine elliptische Kontur um die Papille gelegt und diese dann lokal verformt wird. Bei Tamura wird in [2] mit einer Hough-Tranformation die Kontur der Papille in einem Fundusbild durch einen Kreis approximiert. Chr´asteks Verfahren zur automatischen Segmentierung der Papille arbeitet auf HRT-Bildern. Nach einer geeigneten Binarisierung wird zuerst eine Kreiskontur berechnet und diese dann mittels Aktiver Konturen lokal verfeinert [3].

Das in diesem Beitrag vorgestellte Verfahren basiert auf Chrásteks Methoden der Binarisierung von HRT-Bildern. Die Methode verbessert die Bestimmung der Kreiskontur sowie die anschließende Verfeinerung der Konturlinie. Der Algorithmus passt sich besser verschieden großen Papillen an und wird weniger stark von Gefäßen und Artefakten im Binärbild gestört.

## 2 Material und Methoden

Der hier beschriebene Algorithmus besteht aus einer groben Segmentierung, bei der die Papille durch eine Kreiskontur approximiert wird, und einer feinen Segmentierung, bei der die Kreiskontur lokal angepasst wird. In beiden Schritten wird zuerst das HRT-Bild mittels eines globalen Schwellwertes binarisiert und anschließend Artefakte reduziert, indem kleinere zusammenhängende Strukturen entfernt werden. [3].

#### 2.1 Bestimmung einer Kreiskontur mittels Ringmasken

Das aus dem HRT-Bild berechnete Binärbild wird mit  $B$  bezeichnet. Eine Ringmaske  $R_b^a = [r^{(a,b)}(x, y)]$  beschreibt einen Ring mit den Radien a und b  $(a > b)$ und ist folgendermaßen definiert:

$$
r^{(a,b)}(x,y) = \begin{cases} 1, & \text{falls } a^2 \ge x^2 + y^2 \ge b^2 \\ 0, & \text{andernstalls} \end{cases}
$$
 (1)

 $A^a_b$ beschreibe die Fläche des entsprechenden Ringes $R^a_b,$ also die Anzahl der gesetzten Punkte in der Ringmaske. Legt man den Mittelpunkt der Maske $R_{b}^{a}$ an der Position  $(x, y)$  über das Binärbild B, kann man den prozentualen Anteil  $p_{xy}$  der gesetzten Punkte in R berechnen:

$$
p_{xy} = \frac{\sum_{i=-a}^{i=a} \sum_{j=-a}^{j=a} b_{x+i,y+j} \cdot r^{(a,b)}(i,j)}{A_b^a}
$$
 (2)

Die Radien $a$  und  $b$  des Ringes  $R^a_b$  werden in jedem Schritt reduziert. Für jede Ringmaske wird dann die Position ( $x_{best}$ ,  $y_{best}$ ) mit maximalem Wert  $p_{x_{best},y_{best}}$ bestimmt. Der Algorithmus stoppt sobald  $p_{x_{\text{best}},y_{\text{best}}}$  größer oder gleich einer Schranke  $\theta$  ist oder die Radien eine festgelegte Schranke unterschreiten. Im letzteren Fall werden die Werte ( $x_{\text{best}}, y_{\text{best}}$ ) und a mit maximalem  $p_{x_{\text{best}}, y_{\text{best}}}$  als Kreiskontur verwendet.

#### 2.2 Bestimmung der feinen Konturlinie

Da die tatsächliche Konturlinie der Papille in der Regel kein exakter Kreis ist, wird die gefundene Kreiskontur weiter verfeinert.

Zuerst wird ein Binärbild  $B$  berechnet, so dass kleinere Artefakte eliminiert werden, aber die Papille erhalten bleibt (Abb. 1(a)). Als nächstes wird in  $B$  ein ringförmiger Bereich um den gefundenen Kreismittelpunkt  $(x_{best}, y_{best})$  radial von innen nach außen abgetastet (Abb. 1(b)). Im resultierenden Bild  $B<sup>(rad)</sup>$ werden anschließend spaltenweise Konturpunkte detektiert. Da der äußere Rand der Papille segmentiert werden soll, wird dazu jede Spalte  $\alpha$  von unten nach oben durchsucht. Für jeden Pixel  $(\alpha, \tau)$  wird der Anteil  $N_n(\alpha, \tau)$  der gesetzten Pixel in einer kleinen Umgebung berechnet:

$$
N_n(\alpha, \tau) = \frac{\sum_{i=-n}^{n} \sum_{j=-n}^{n} B^{(rad)}(\alpha + i, \tau + j)}{(2n+1)^2}
$$
(3)

Ist der Anteil  $N_n(\alpha, \tau)$  größer als eine festgelegte Schranke  $\phi_{\text{con}}$ , wird der Pixel als Konturpunkt  $c_{\alpha} = \tau$  deklariert. Andernfalls wird der nächst höhere Pixel ( $\alpha, \tau - 1$ ) getestet. Übersteigt der Wert für keinen Pixel die Schranke  $\phi_{\text{con}}$ , wird der Pixel mit dem maximalen Anteil  $N_n$  als Konturpunkt festgelegt. Abb.  $1(c)$  veranschaulicht das Vorgehen. Aufgrund von Artefakten und Gefäßen liegen in der Regel nicht alle detektierten Konturpunkte  $c_{\alpha}$  auf dem tatsächlichen Rand der Papille. Daher wird für jeden Konturpunkt  $c_{\alpha}$  der Median  $m_{\alpha}$  in einer kleinen Nachbarschaft berechnet. Weicht dieser um mehr als eine festgelegte

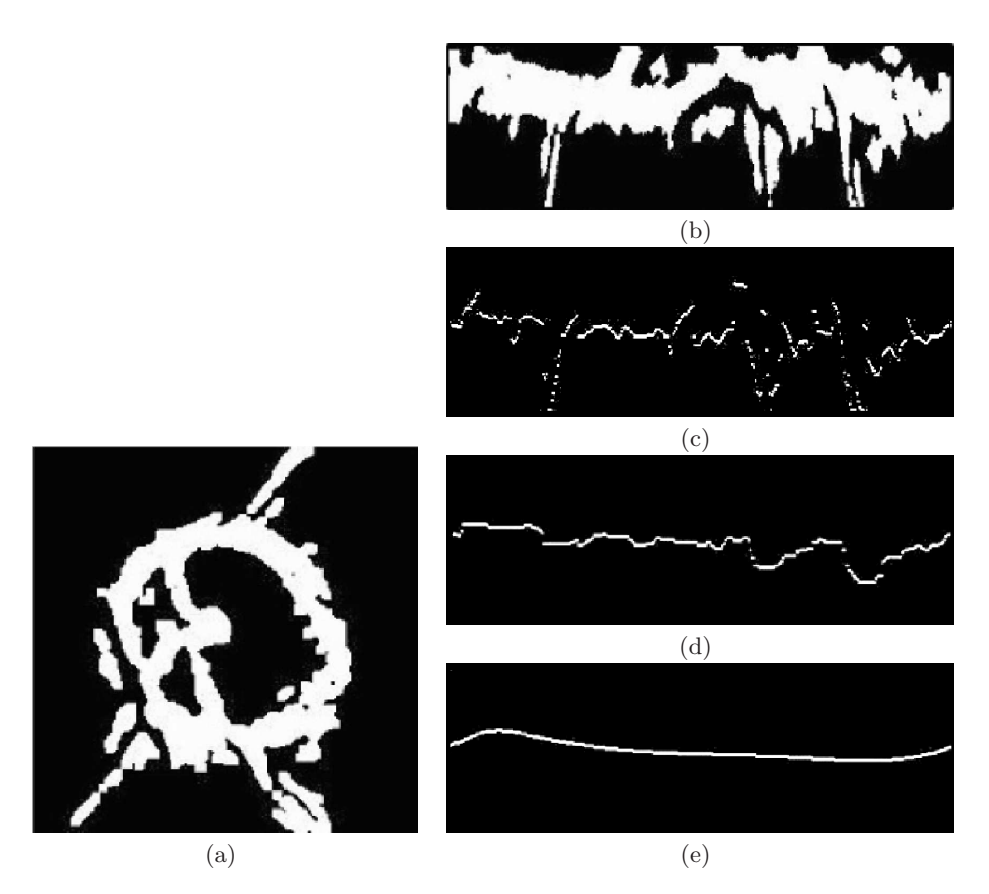

Abb. 1. Radiale Abtastung: (a) binarisiertes und verbessertes Bild B, (b) radial abgetastetes Bild  $B^{(rad)}$  (Zentrum:  $(x_{best}, y_{best})$ ); Ausreißereliminierung und Spline-Interpolation: (c) detektierte Konturpunkte  $c_{\alpha}$ , (d) Konturpunkte nach adaptivem Medianfilter, (e) Konturpunkte nach RANSAC-Algorithmus und Spline-Interpolation

Tabelle 1. Statistische Ergebnisse der Segmentierungsverfahren in 100 HRT-Bildern

| Algorithmus           | fehlende Fläche | zusätzliche Fläche Gesamtfehler |          |
|-----------------------|-----------------|---------------------------------|----------|
| Segmentierung aus [3] | $7.2\%$         | 19.0%                           | $26.2\%$ |
| Neue Segmentierung    | $6.8\%$         | $10.6\%$                        | 17.4%    |

Schranke  $\phi_{\text{med}}$  von  $c_{\alpha}$  ab, wird der Konturpunkt als Ausreißer deklariert und in den folgenden Schritten nicht mehr berücksichtigt  $(Abb. 1(d))$ .

Die finale Konturlinie wird mit Hilfe einer Spline-Interpolation durch k ausgewählte Konturpunkte bestimmt. Zur Auswahl der  $k$  Stützstellen wird ein RANSAC-Verfahren [4] verwendet, so dass möglichst viele Konturpunkte approximiert werden (Abb. 1(e)).

## 3 Ergebnisse

Zur quantitativen Bewertung der Ergebnisse hat ein Augenarzt die Papille in 100 zufällig gewählten HRT-Bildern manuell segmentiert. Anschließend wurde die Konturlinie der automatischen Segmentierung mit der Musterlösung des Arztes verglichen, indem die Größen der Flächen berechnet wurden, die fälschlicherweise mit- bzw. nicht mitsegmentiert wurden. Als Referenz wurden die Papillenflächen der manuellen Segmentierung auf eins normiert. Tabelle 1 zeigt die statistischen Werte gemittelt über 100 HRT-Bilder sowohl für das Verfahren aus [3] als auch für die hier vorgestellte Segmentierungsmethode. Abb. 2 zeigt drei Beispiele für die berechneten Konturlinien, die die Verbesserung veranschaulichen.

Zusätzlich wurde eine direkte Evaluation durchgeführt, bei der ein Augenarzt für jedes HRT-Bild entschieden hat, welche der eingezeichneten Konturlinien die Papille besser approximiert. Dabei befand der Arzt in 62 von 100 Fällen das Segmentierungsergebnis des neuen Verfahrens als besser. Die Laufzeit des neuen Verfahrens ist im Vergleich zur Methode aus [3] von 26 auf 63 Sekunden gestiegen (AMD Athlon(TM) XP 2600, 2 GB RAM).

## 4 Diskssion

Bei beiden verglichenen Methoden werden ca. 7% der eigentlichen Papillenfläche nicht detektiert. Die Konturlinien umschließen also einen Großteil der tatsächlichen Papille. Unterschiede zeigen sich bei der Betrachtung der Fläche, die von der automatischen Segmentierung fälschlicherweise mitsegmentiert wird. Die Konturlinien des Verfahrens aus [3] sind oft zu groß und umschließen Bereiche außerhalb der Papille. Im Gegensatz dazu passt sich die grobe Segmentierung der vorgestellten Methode besser an unterschiedlich große Papillen an. Zudem bewirkt Ausreißereliminierung der feinen Segmentierung, dass die resultierenden Konturlinien der naturlichen Form der Papille entsprechen. Damit reduziert sich ¨ die fälschlicherweise segmentierte Fläche von  $19.0\%$  auf  $10.6\%$ . Das Verfahren verringert den Gesamtfehler um 9%. Die verbesserte automatische Segmentierung erlaubt im klinischen Alltag eine zuverlässigere Diagnoseunterstüzung.

Abb. 2. Segmentierungsergebnisse: gestrichelte Linie: Kontur des Arztes, durchgezogene Linie: berechnete Kontur. Oben: Verfahren aus [3]. Unten: Neues Verfahren

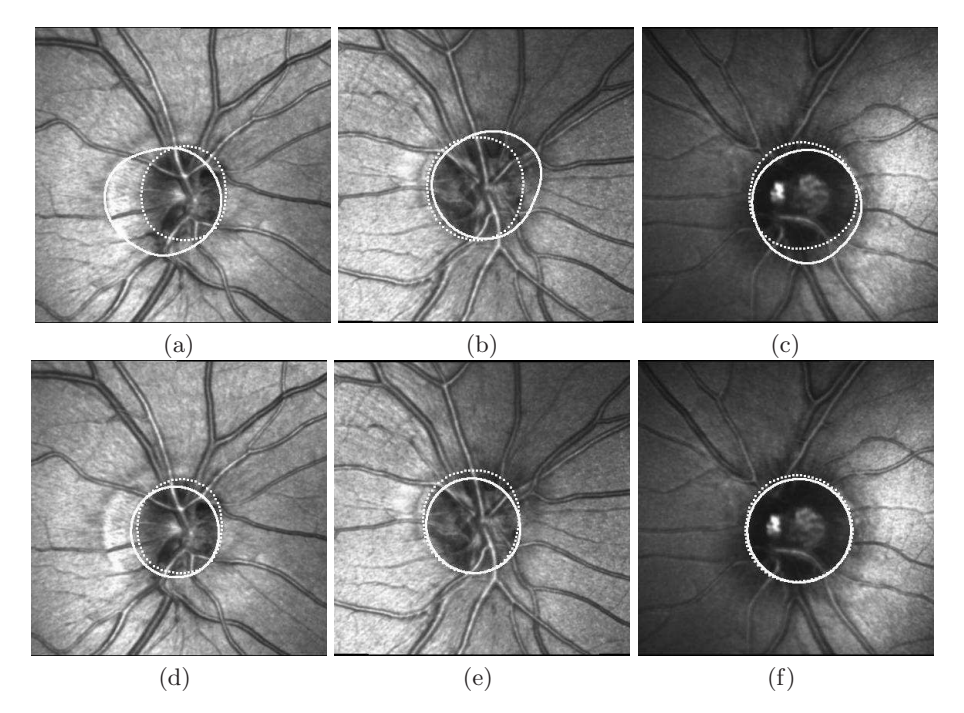

# Literaturverzeichnis

- 1. Lowell J, Hunter A, Steel D, et al. Optic nerve head segmentation. IEEE Trans Med Imaging. 2004;23(2):256–64.
- 2. Tamura S, Okamoto Y, Yanashima K. Zero-crossing interval correction in tracing eye-fundus blood vessels. Pattern Recogn. 1988;21(3):227–33.
- 3. Chrástek R, Wolf M, Donath K, et al. Automated segmentation of the optic nerve head for diagnosis of glaucoma. Med Image Anal. 2005;9(4):297–314.
- 4. Fischler MA, Bolles RC. Random sample consensus: A paradigm for model fitting with applications to image analysis and automated cartography. Commun ACM. 1981;24(6):381–95.